Subject: "canberra-gtk-module" Posted by [koldo](https://www.ultimatepp.org/forums/index.php?t=usrinfo&id=648) on Sun, 08 Sep 2019 14:52:15 GMT [View Forum Message](https://www.ultimatepp.org/forums/index.php?t=rview&th=10781&goto=52328#msg_52328) <> [Reply to Message](https://www.ultimatepp.org/forums/index.php?t=post&reply_to=52328)

I have just installed U++ in a new computer. Running theide from the command line, this message appears

Gtk-Message: Failed to load module "canberra-gtk-module" After doing sudo apt install libcanberra-gtk-module libcanberra-gtk3-module

the message does not appear any more.

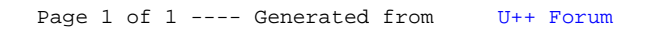